# **Automatic Function Inversion**

# **Probabilistic Programming by Transformation in JAX**

Sharad Vikram, Matthew D. Hoffman, Alexey Radul, James Bradbury, Matthew Johnson, Sergio Guadarrama Google Research

#### **What is JAX?**

JAX is a Python numerical computing library based on *composable function transformations*.

Examples transformations are: grad(f) - Automatic differentiation vmap(f) - Vectorized map jit(f) - JIT compilation pmap(f) - Distributed map

Transformations are implemented by tracing their input functions.

#### **Challenge:**

How do we build a probabilistic programming system on top of JAX that is fully compatible with JAX transformations?

#### **Proposal: Oryx**

Oryx adds new function transformations to JAX that enable a novel probabilistic programming system.

inverse(f) - Function inversion

log\_prob(f) - Log density computation

 $x = random\_variable(tfd.Normal@. , 1.))(key)$ return jnp.exp $(x / 2.) + 2.$ sample(random.PRNGKey( $\theta$ )) # ==> 2.902198 In Oryx, probabilistic programs are just JAX functions that take in a pseudorandom number generation key as their first input.

harvest(f) - Tagging-based effect handling

#### **Building an intermediate representation**

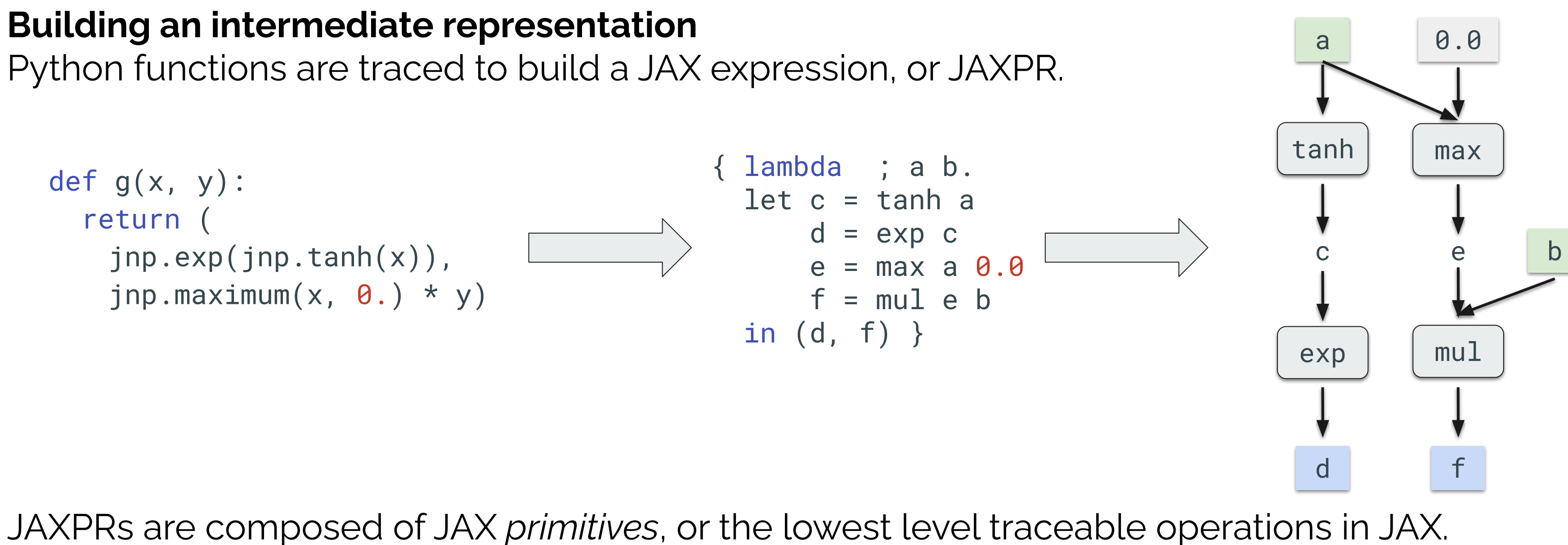

### **Propagation Algorithm**

# **Log Density Transformation**

JAX transformatic (side-effect free) can we find random program?

We present a gene transformation that and *injecting* tagg program. sow - tags values

harvest - "function

def sample(key):

**log\_prob(sample)(3.) # ==> -0.22579134**

# **Probabilistic Programs in Oryx**

- With the base transformations available, PPL-specific transformations:
- joint\_sample converts a program into one that returns latent random samples
- intervene inserts values for random samples in probabilistic programs
- def latent\_normal(key): z\_key, x\_key = random.split(key) z = random\_variable(  $tfd.Normal(0., 1.)$ , name='z')(z\_key)  $x = random\_variable($ tfd.Normal(z, 1.), name='x')(x\_key) return x joint\_sample(latent\_normal)( random.PRNGKey(0)) # ==>  $\{x': -1.1076, 'z': 0.14389\}$ log\_prob(joint\_sample(latent\_normal))( dict(x=0., z=0.)) # ==> -1.837877 intervene(latent\_normal, x=5.)( random.PRNGKey $(0)$ ) #  $\Rightarrow$  5.

# **Propagating inverses and ILDJs**

To convert a program into its log-density function, we can run a propagation on it similar to function inversion, but additionally keep track of inverse log-det Jacobians.

### **Tagging-based eter**

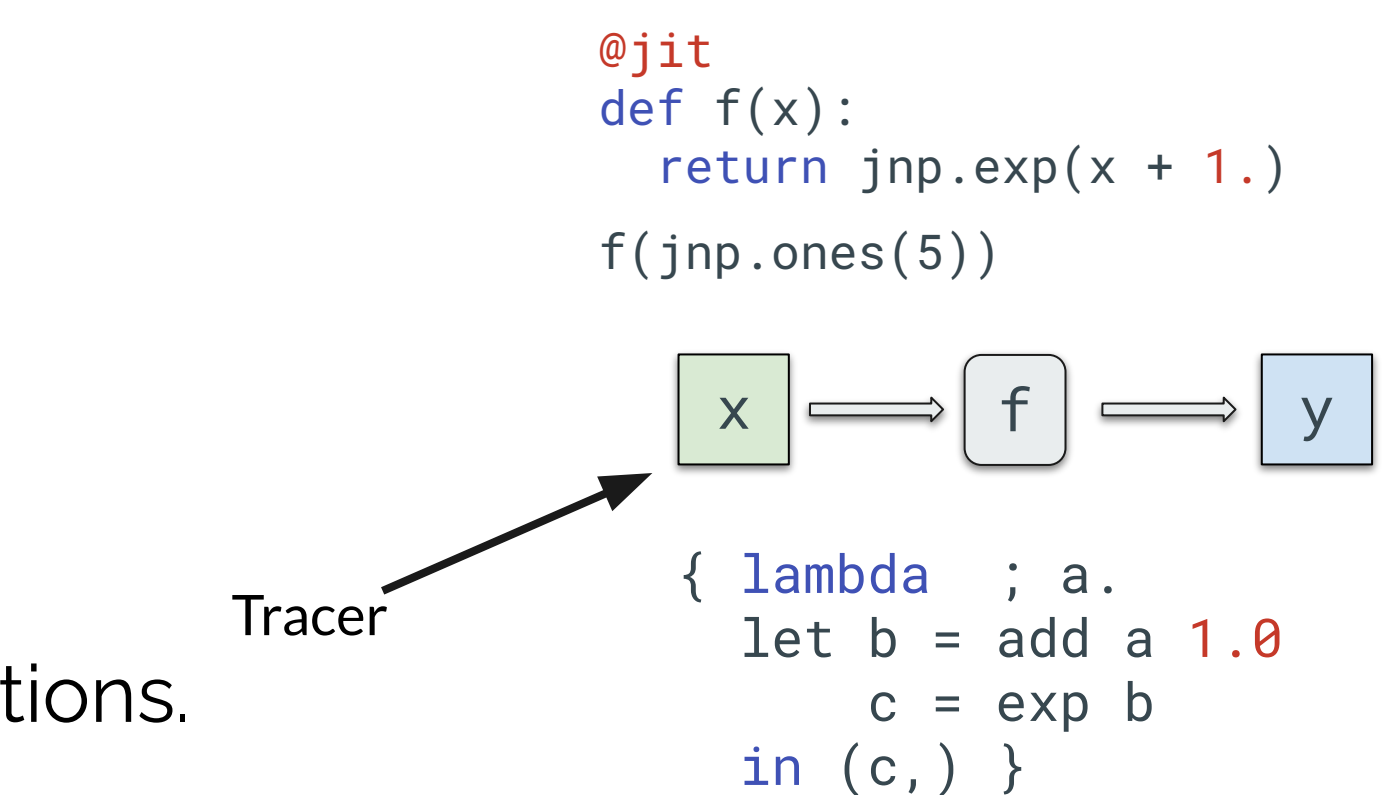

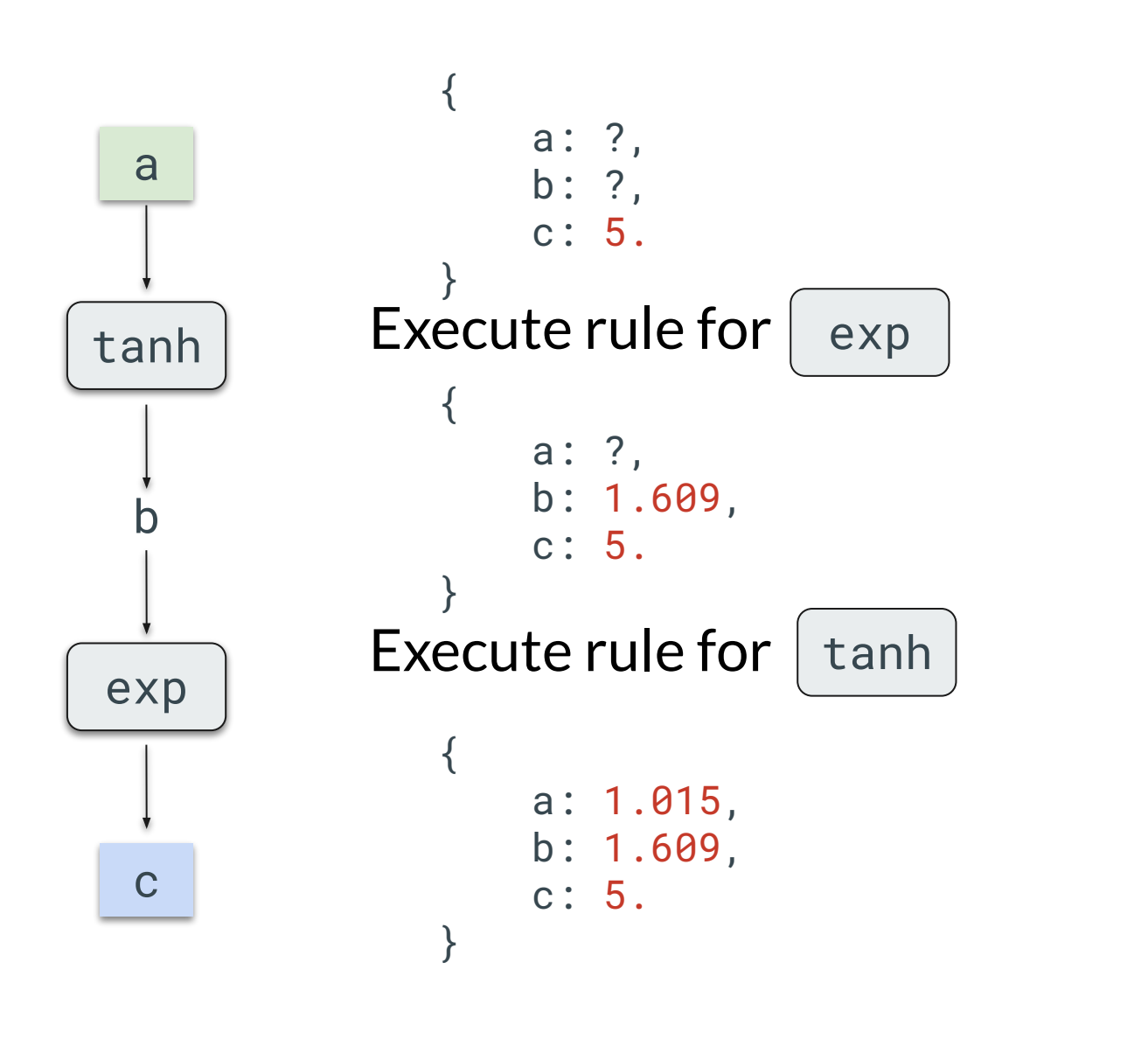

By initializing the output nodes in the graphs to known values, we can "fill in" the missing values in the graph until we have values for the inputs, using rules of the following form for each JAX primitive:

def rule(invals, outvals):

...

return new\_invals, new\_outvals

## **Effect Handling**

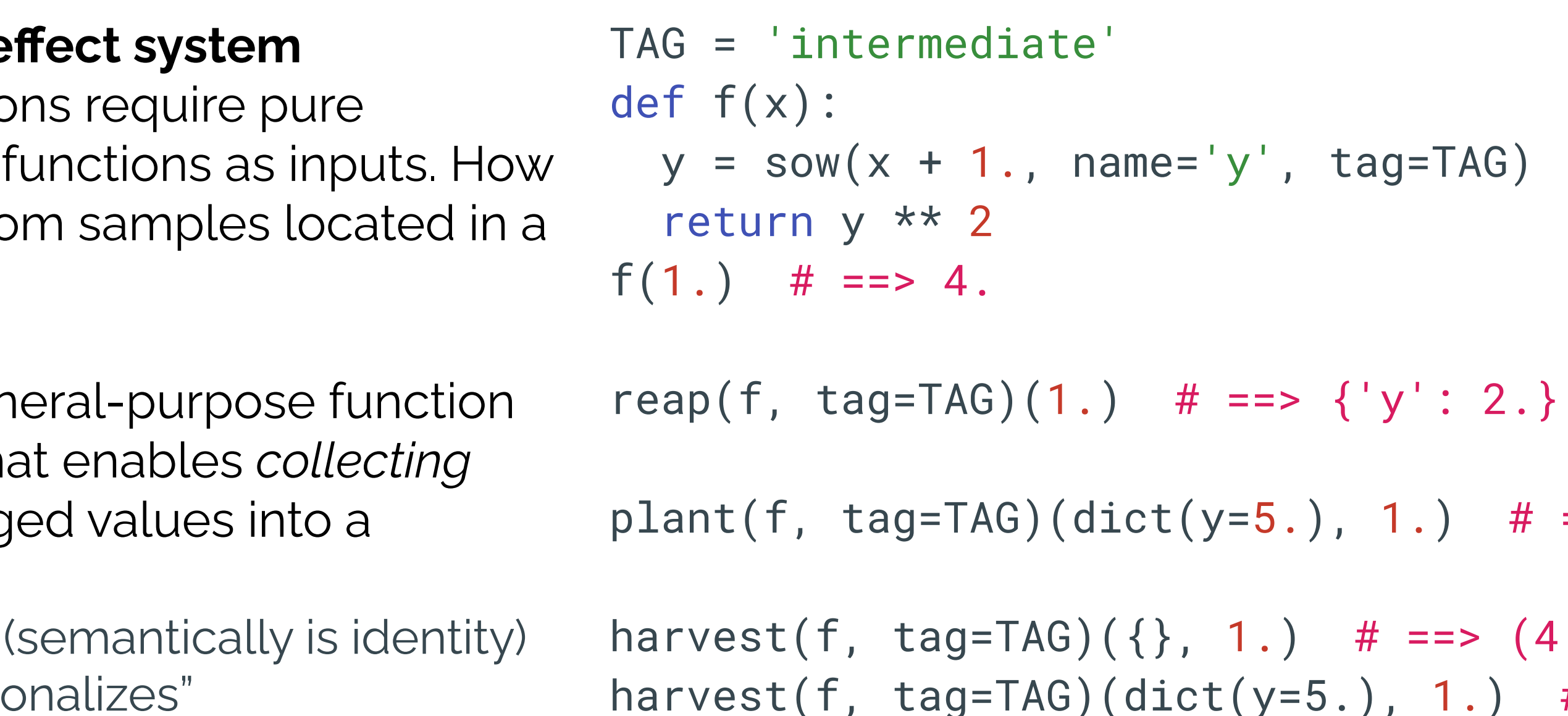

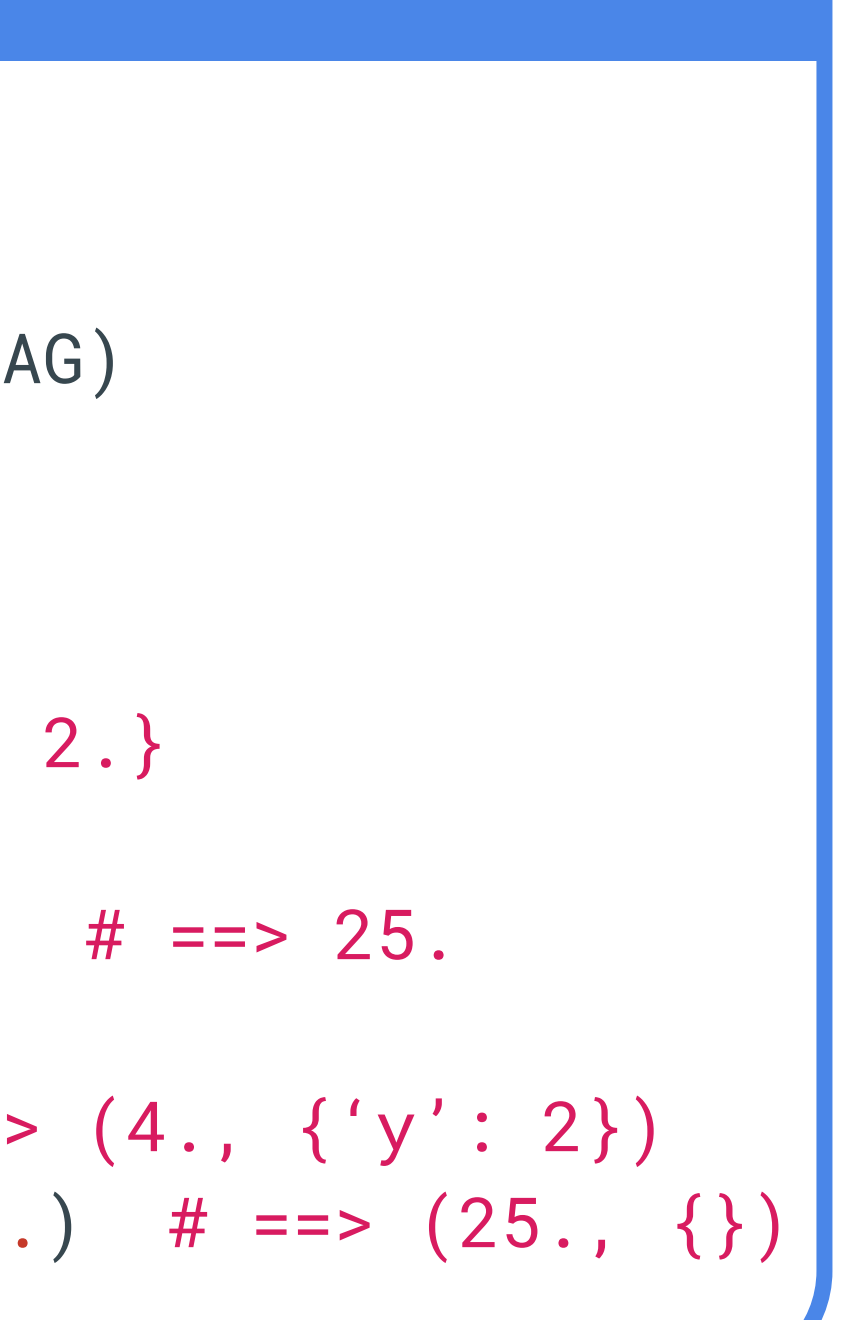

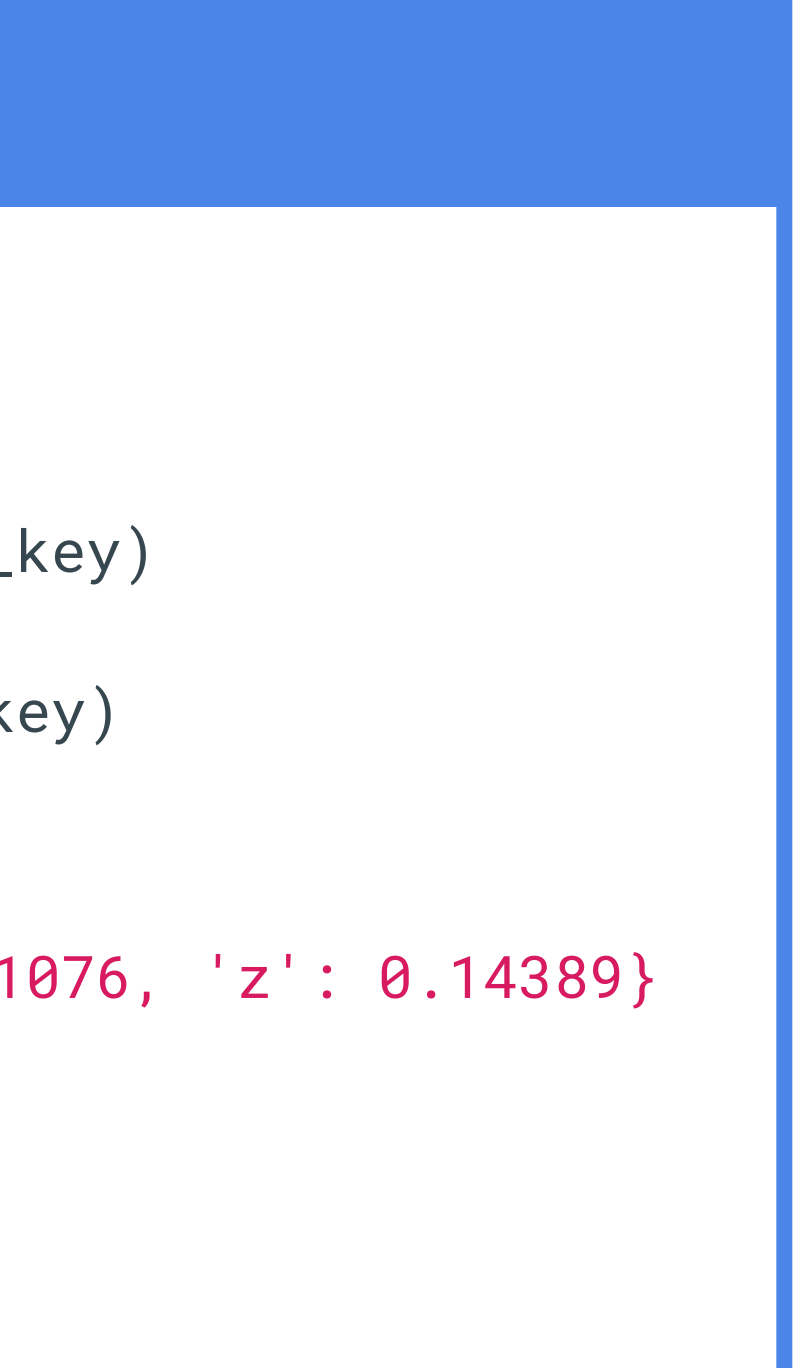

# **Probabilistic Programming Transformations**

# we can now implement some

(based on harvest)

*Oryx transformations compose with JAX ones!*

# **Applications**

Learn more at **[tensorflow.org/probability/oryx](http://tensorflow.org/probability/oryx)** and try it yourself with pip install oryx.

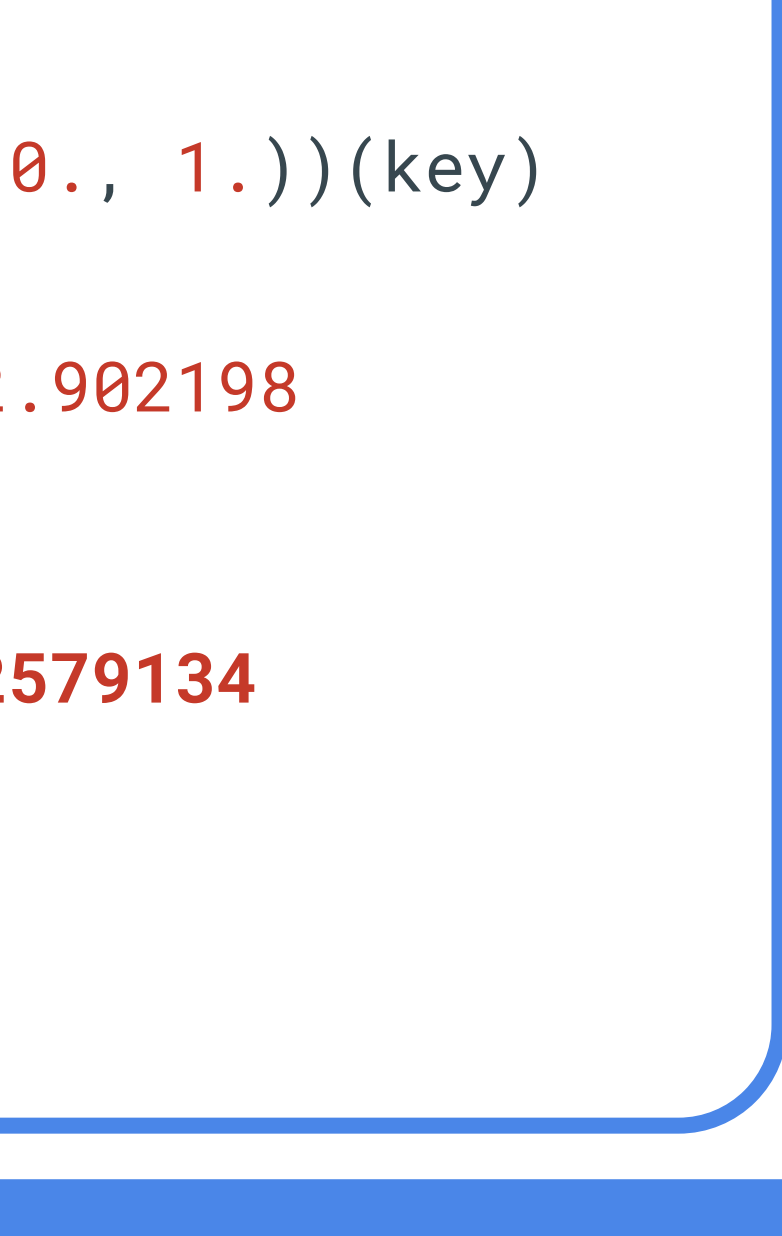

Because Oryx and JAX transformations are interoperable, we can easily do large scale Bayesian inference on GPUs and TPUs. Automatic inversion enables writing complex, trainable distributions for applications like normalizing flows. Finally, the function transformation paradigm enables applications like automatically constructing surrogate posteriors for variational inference.